## **Detalle de las operaciones disponibles en canales no presenciales**

## **Exagging enjeros**

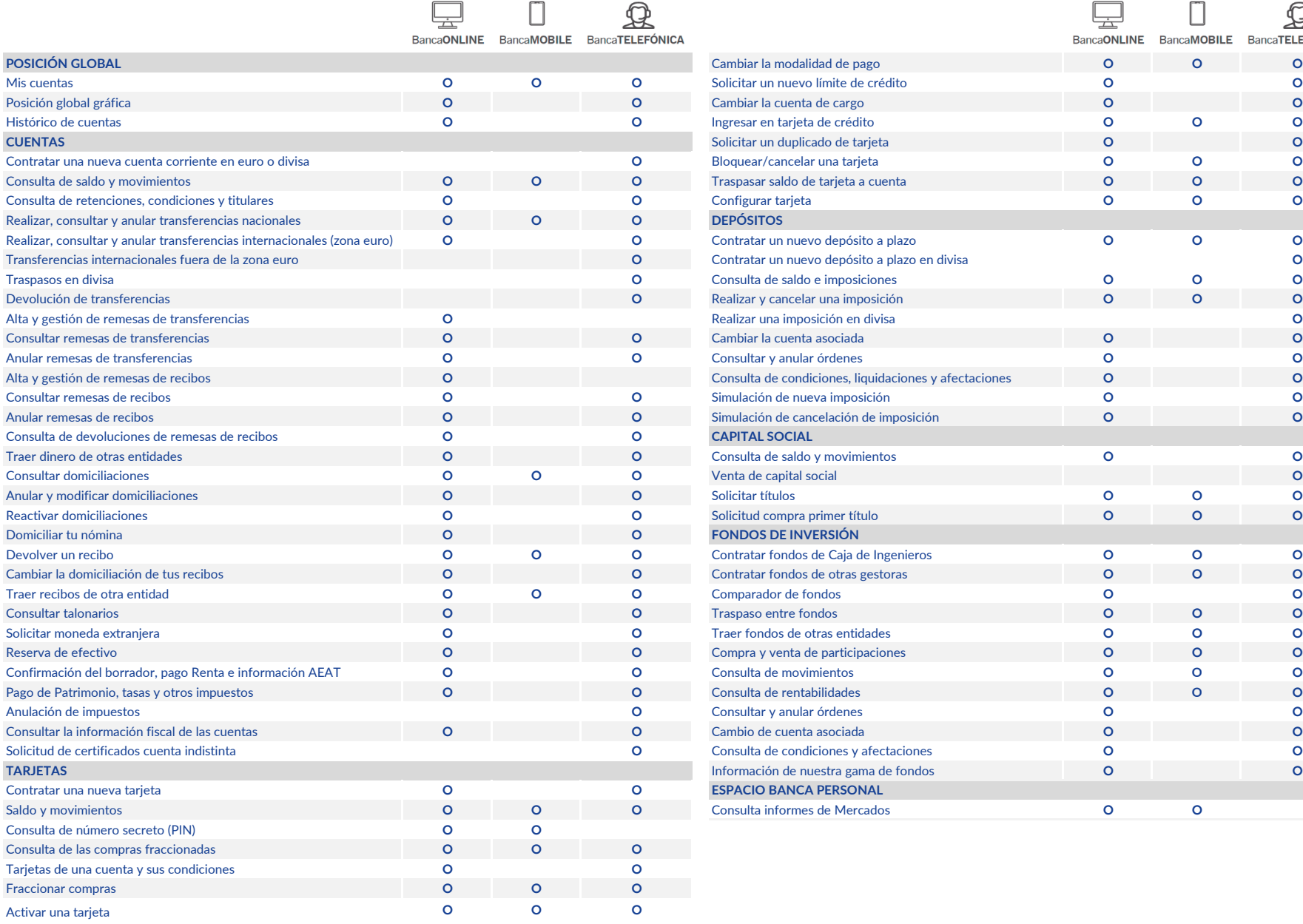

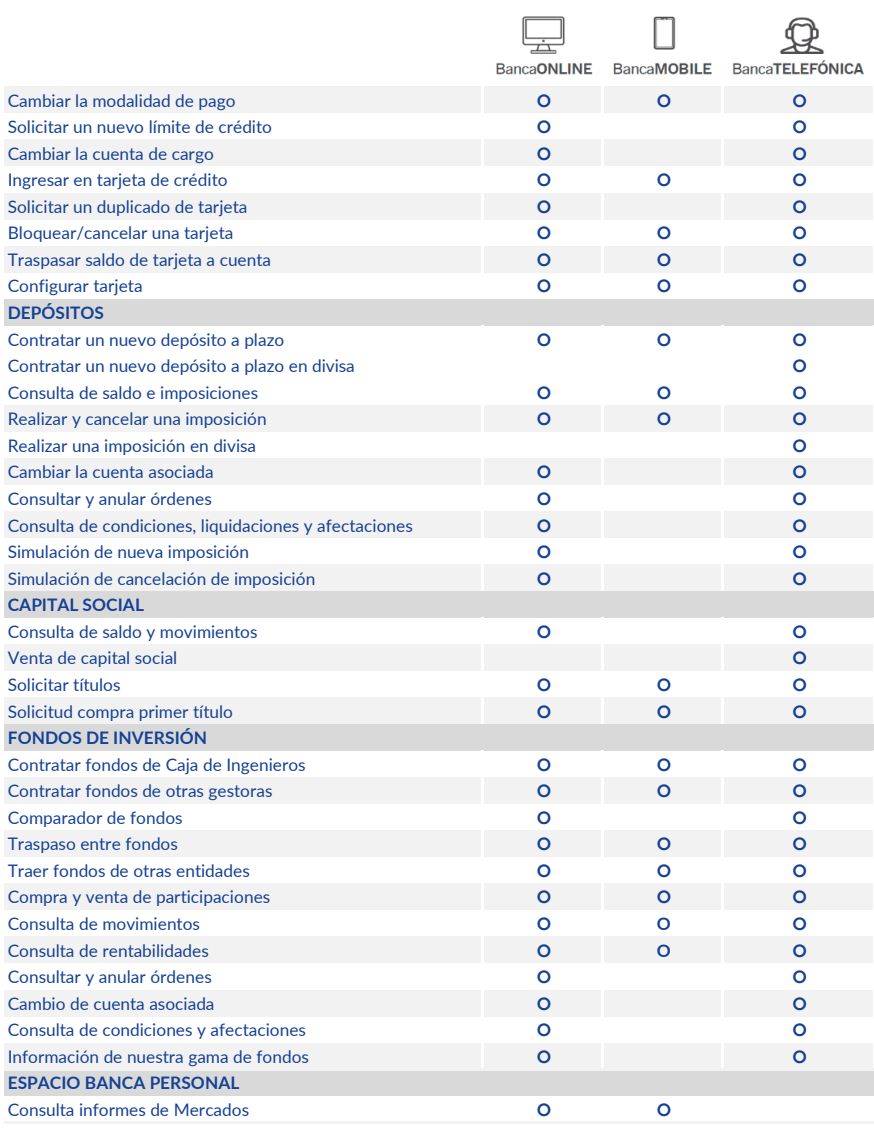

## **Detalle de las operaciones disponibles en canales no presenciales**

## **Exagging enjeros**

 $\Box$ 

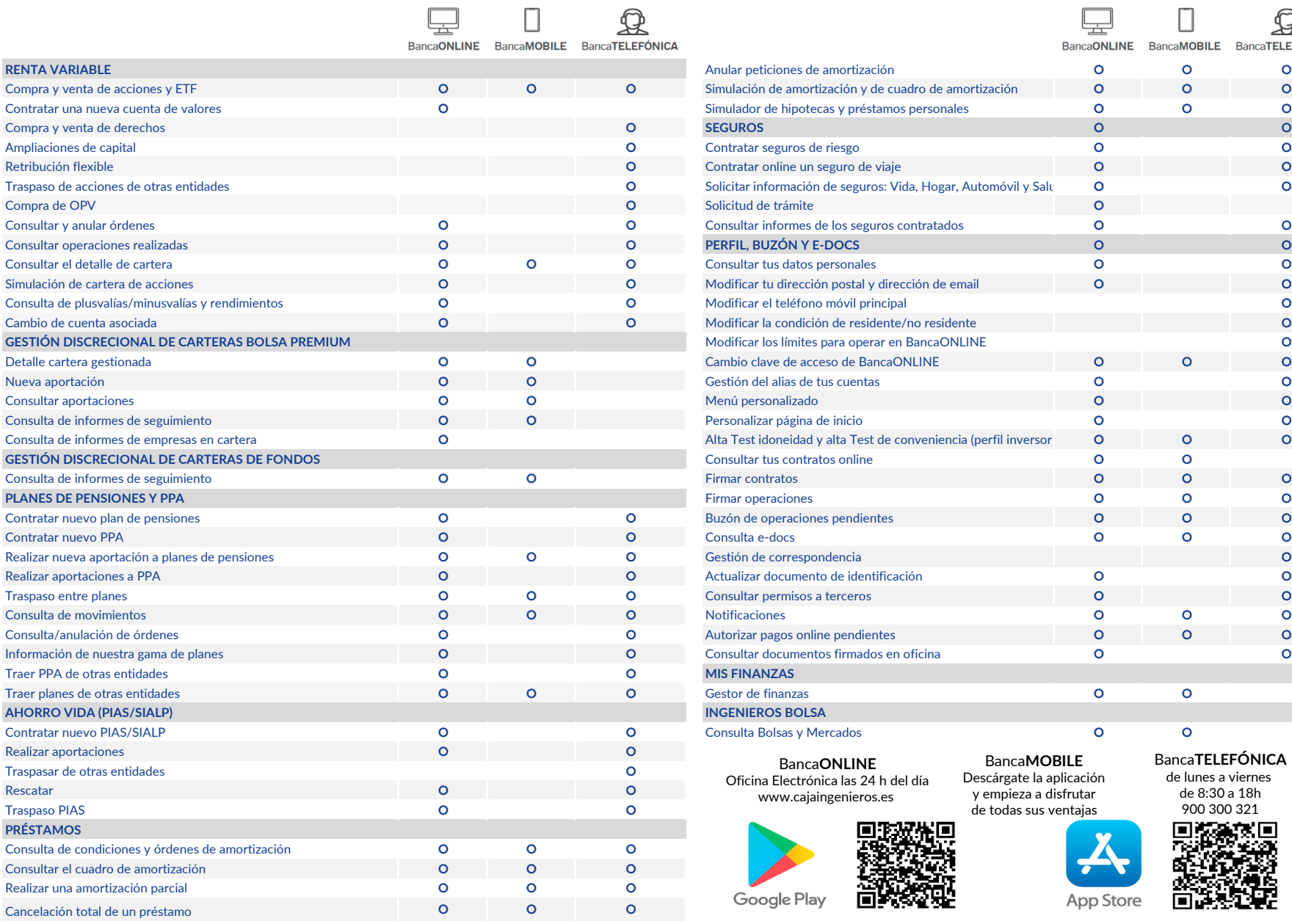

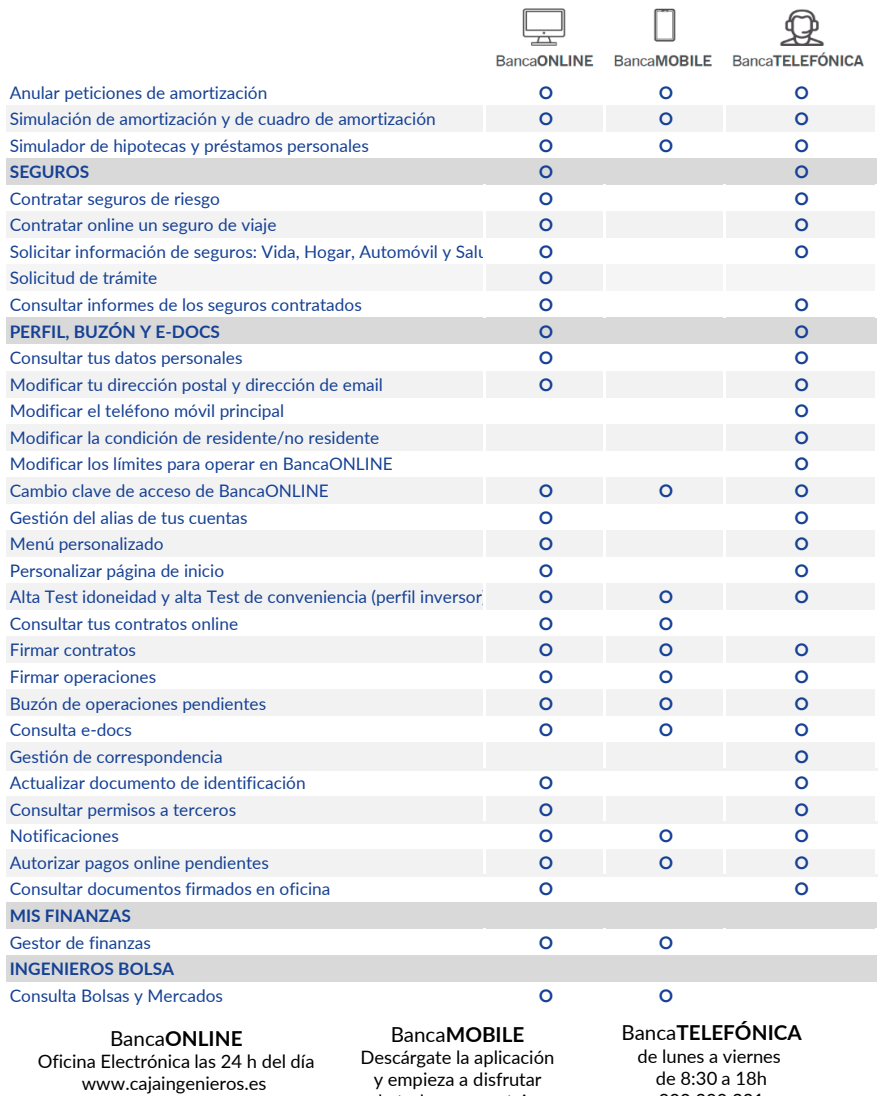

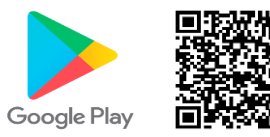

y empieza a disfrutar de todas sus ventajas

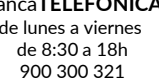

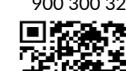

App Store ┍